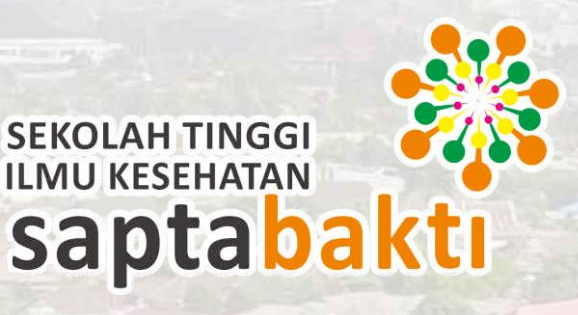

ĨĬ

H

# **JURNAL PERKULIAHAN KOMPUTER (01147092)**

**MAHASISWA TK. I SEMESTER I PRODI DIII KEPERAWATAN T.A. 2020/ 2021**

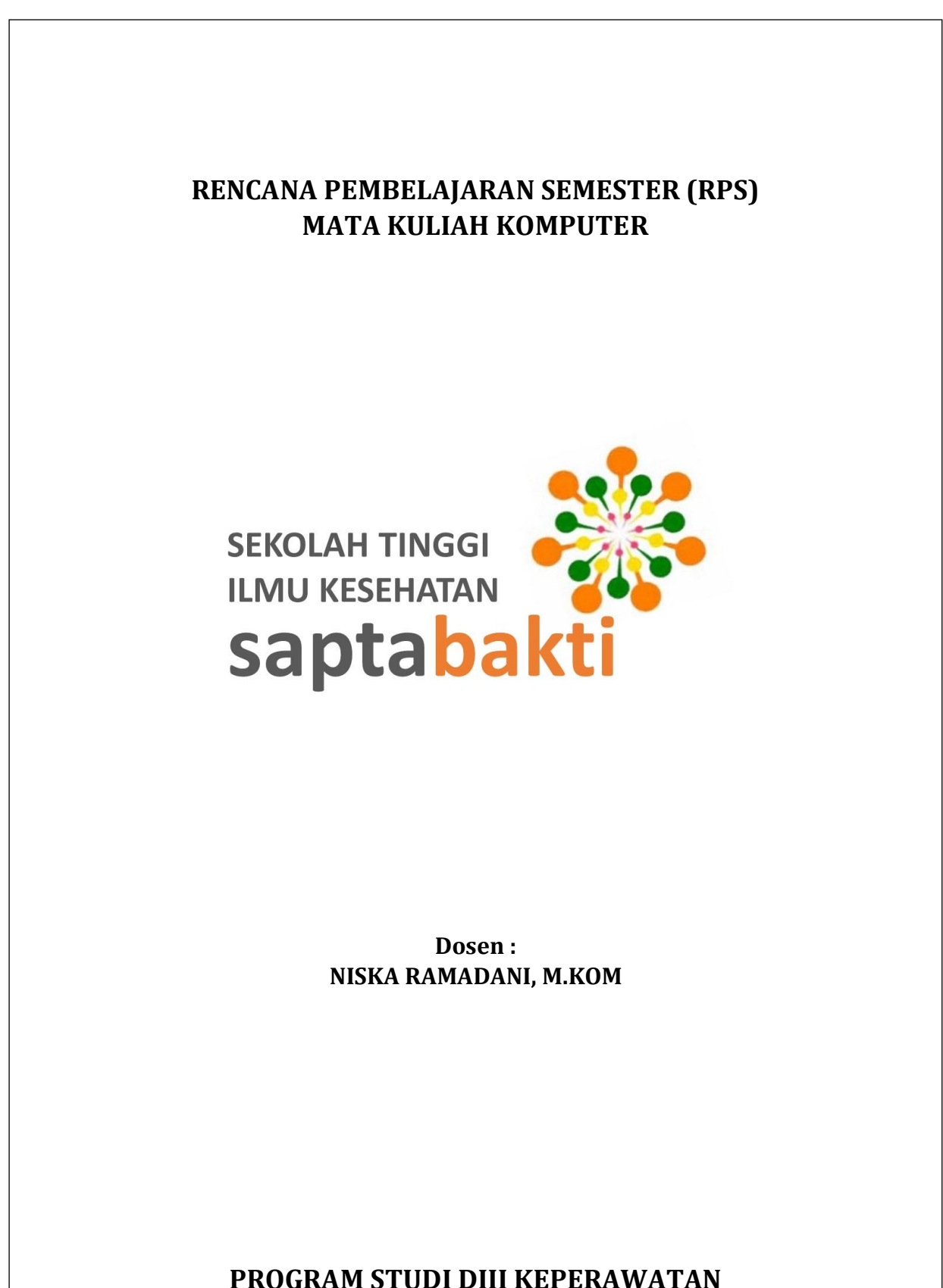

**SEKOLAH TINGGI ILMU KESEHATAN SAPTA BAKTI 2020**

#### LEMBAR VALIDASI

Yang bertanda tangan dibawah ini adalah Tim Pengembang Kurikulum Program Studi, dan Ketua Program Studi yang menyatakan bahwa Rencana Pembelajaran Semester (RPS):

Nama Mata Kuliah : Komputer

Nama Dosen :

1.Niska Ramadani, M.Kom 2.Brezto A Dewantara 3.Wika Andita, S.Kom 4.Hidayat, S.Kom

Diperiksa Oleh: Ketua Tim Pengembang Kurikulum

Dibuat Oleh: Dosen Pengampu

Niska Ramadani, M.Kom NIDN. 0205058804

 Ns. Indaryani.,M.Kep NIK. 2009.028

Disetujui Oleh : Ketua Program Studi WAND RESERVE PER AWARD **EKOLAH PROGRAM STUD KEPERAWATAN** Ns. Siska Iskandar, MAN NIK.2009.034

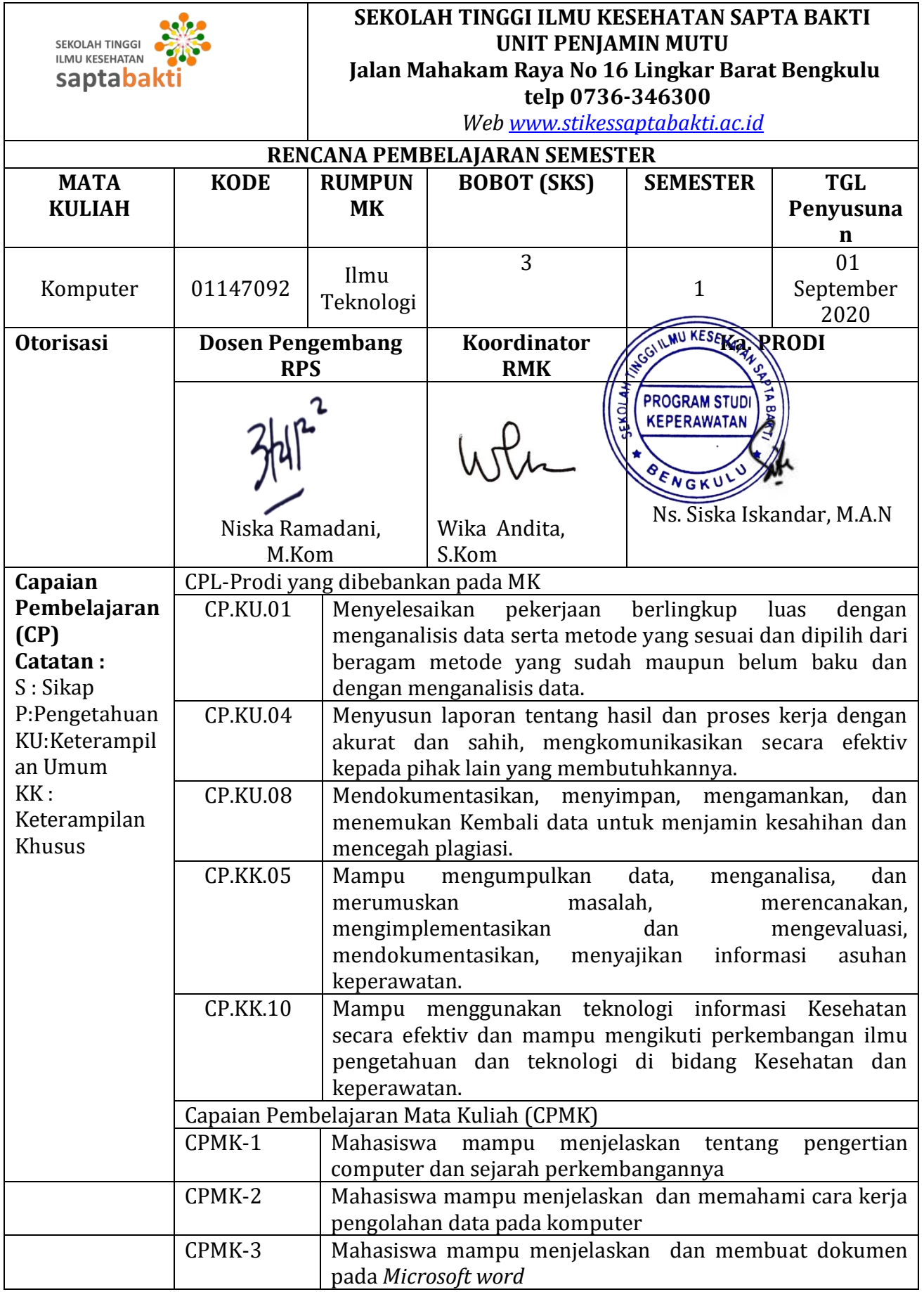

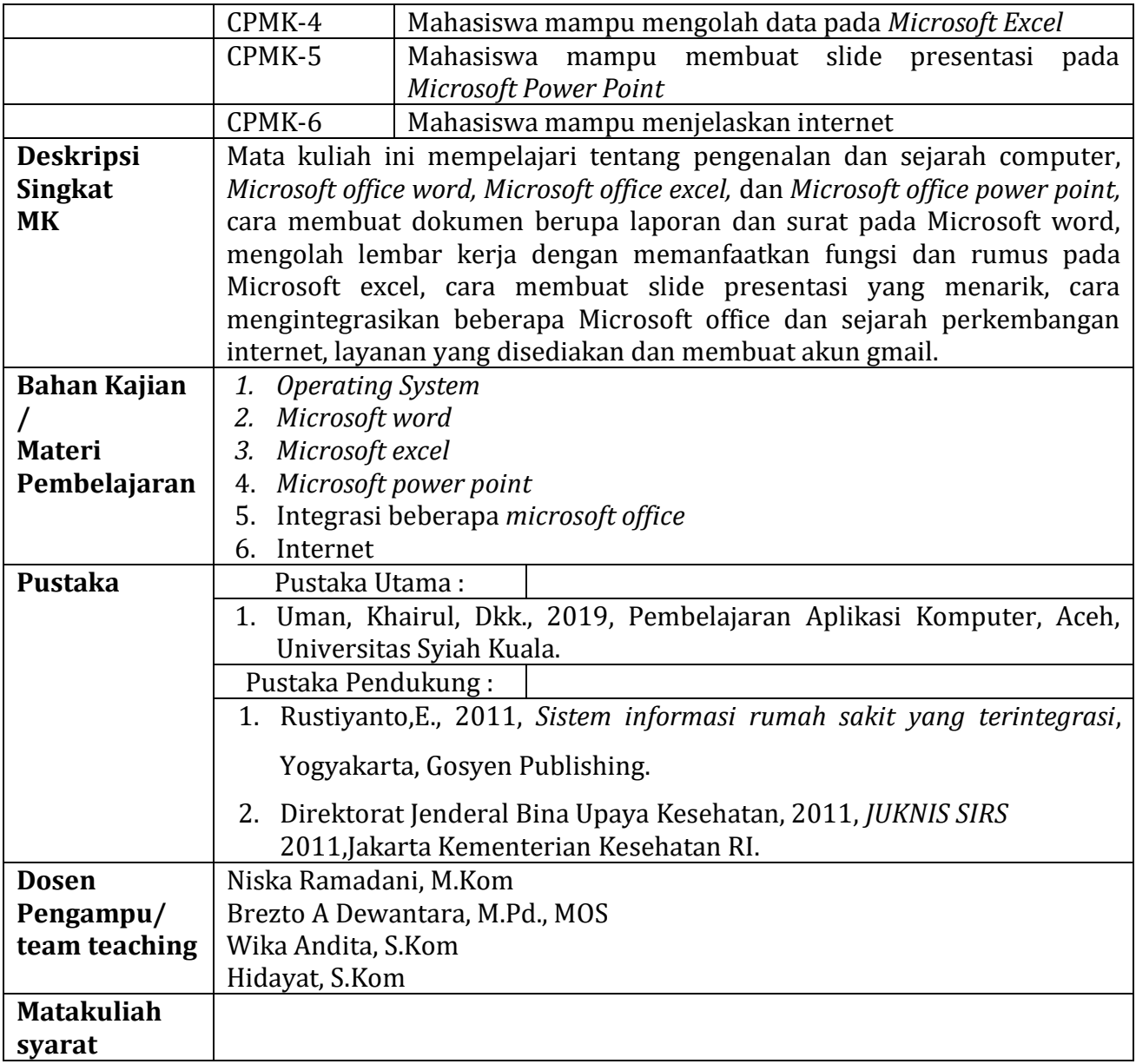

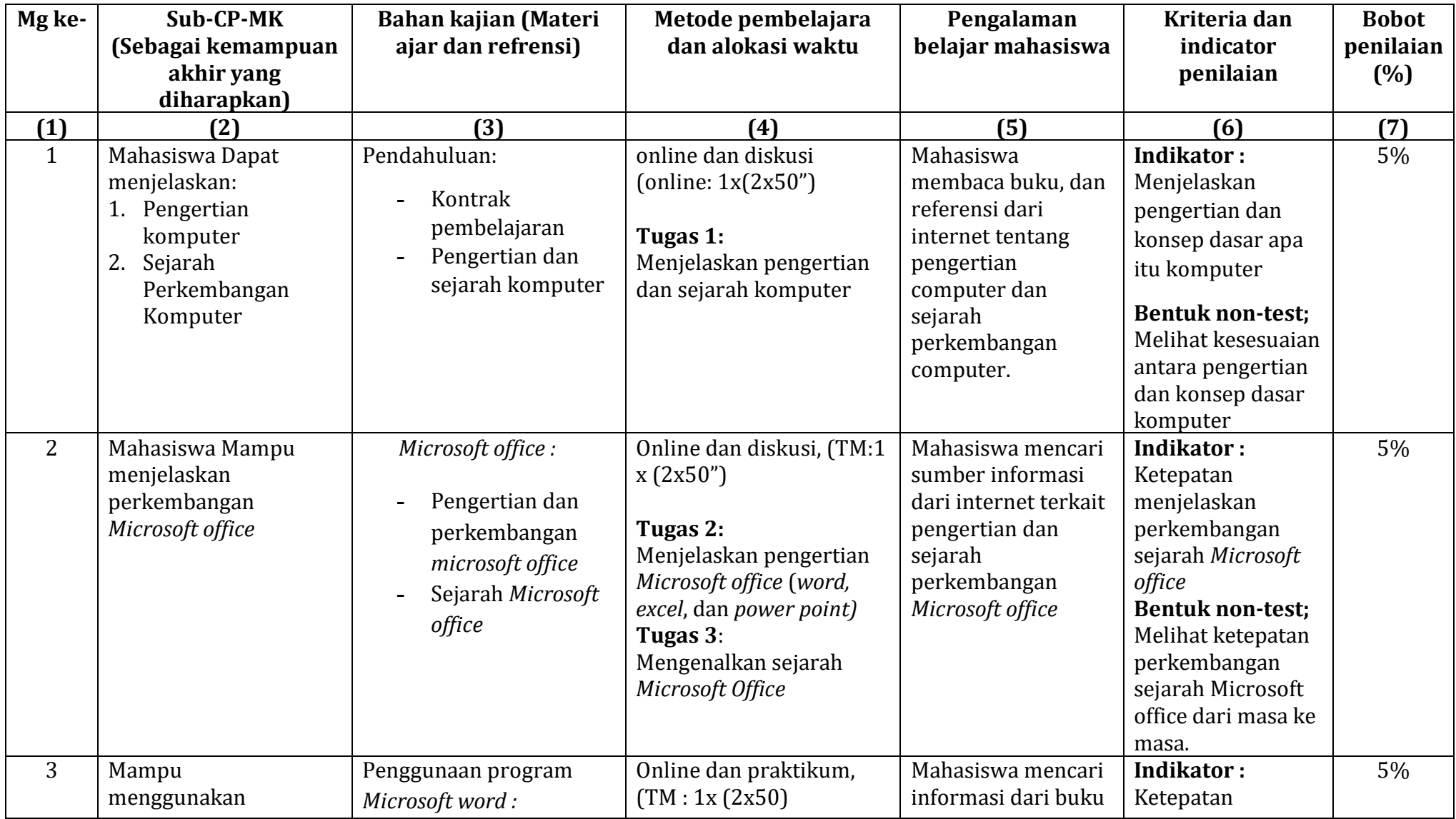

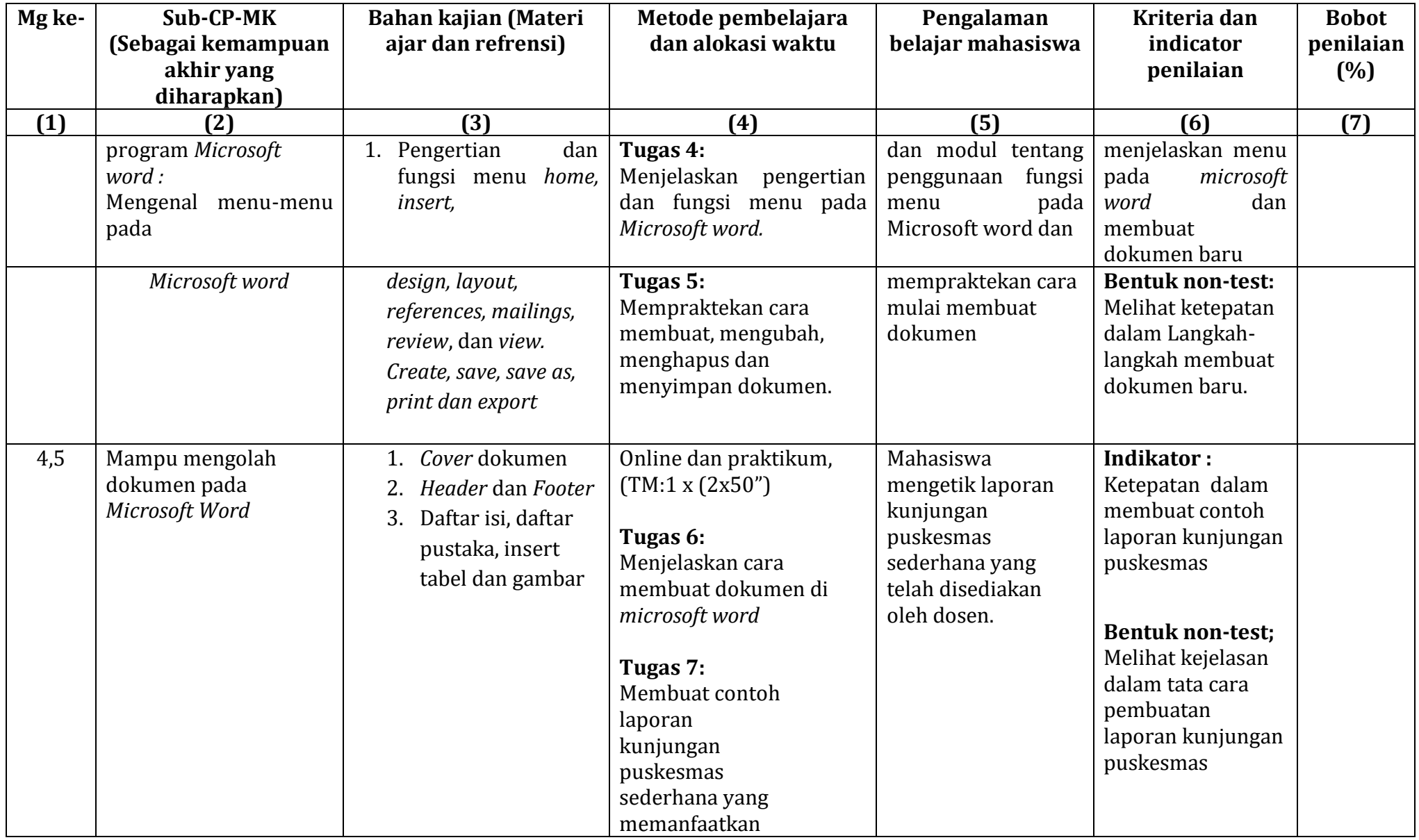

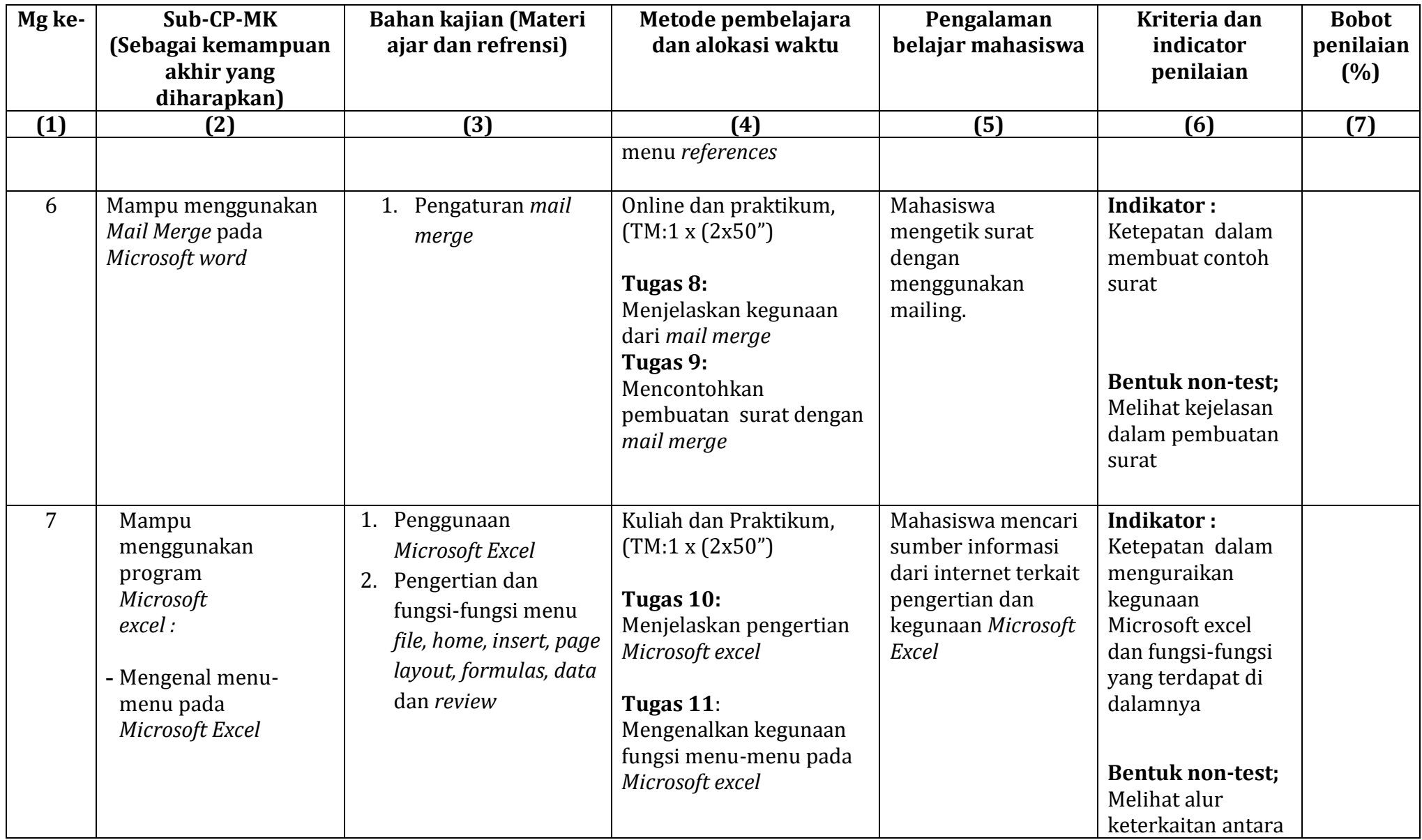

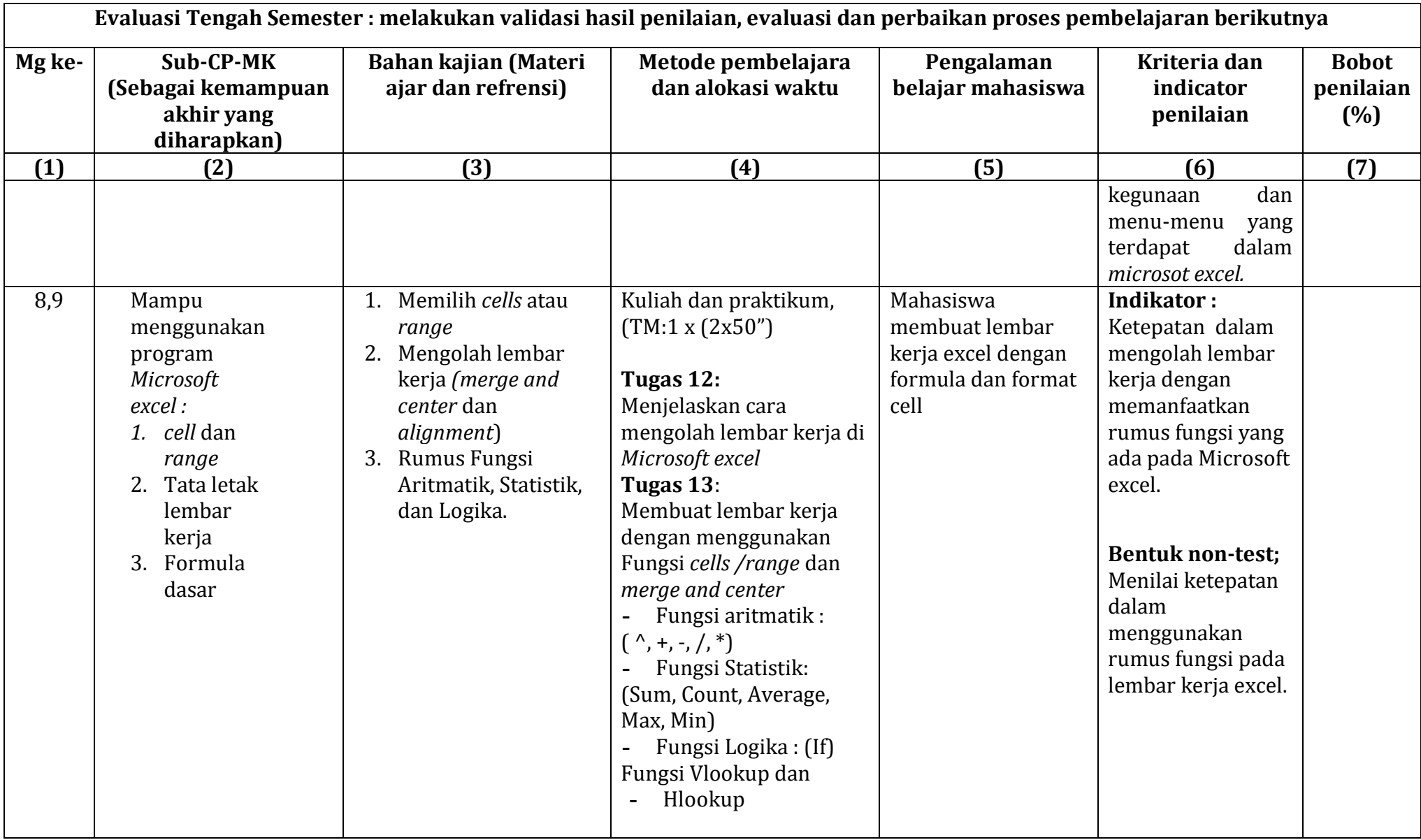

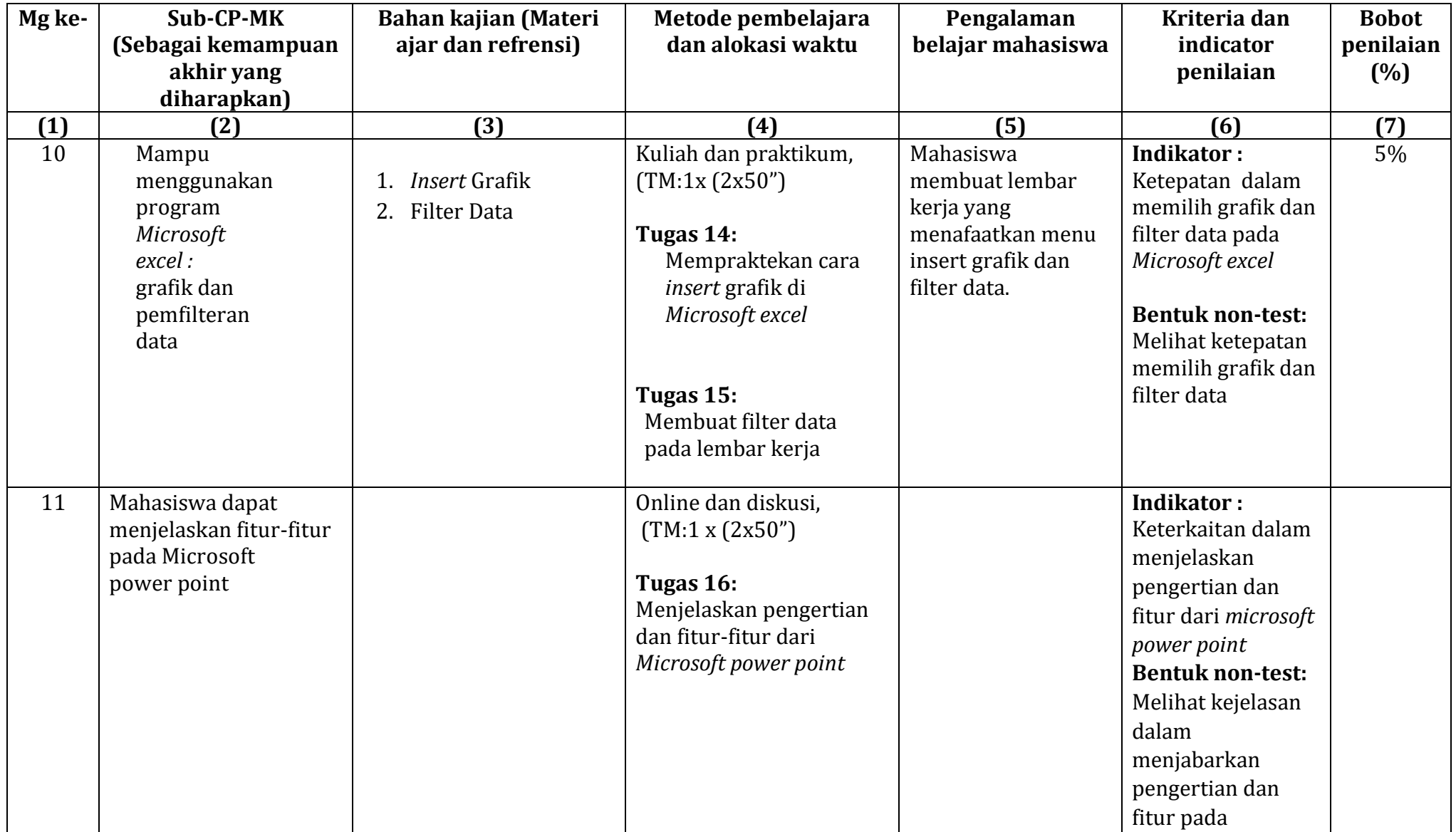

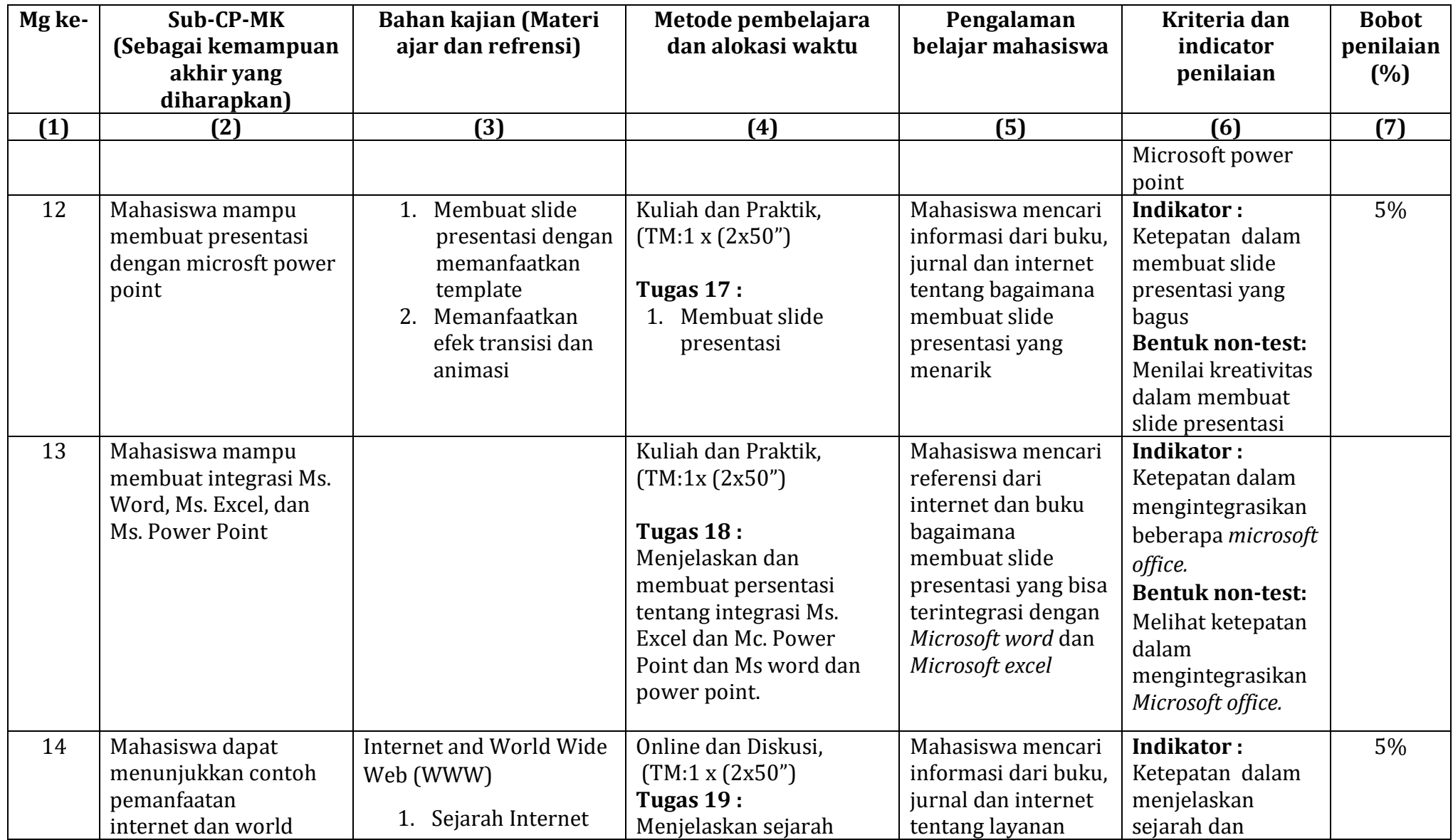

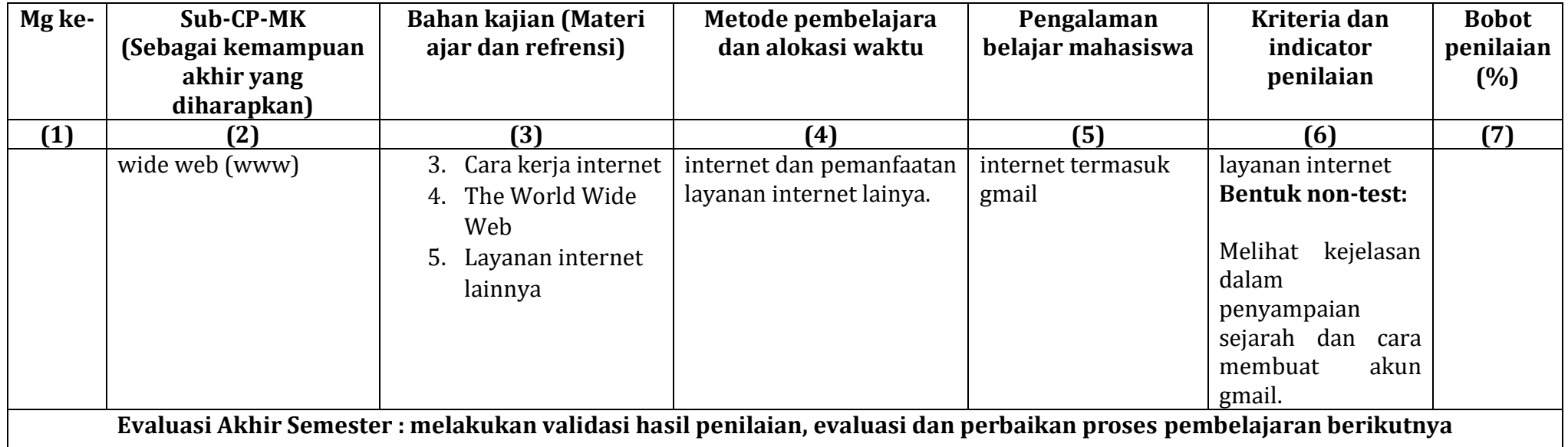

Catatan :

- (1) TM: Tatap Muka, BT : Belajar Terstruktur, BM: Belajar Mandiri, online = belajar via daring
- (2) Online: $1x(2x50")$  di baca : kuliah online 1 kali (minggu) x 2 sks x 50 menit = 110 menit (1 jam 50 menit)
- (3) TM:1( $2x50$ ") di baca : kuliah tatap muka 1 kali (minggu) x 2 sks x 50 menit = 110 menit (1 jam 50 menit)
- (4) Penulisan daftar pustaka disarankan menggunakan salah satu standart style penulisan pustaka internasional , dalam contoh ini menggunakan style APA
- (5) RPS : Rencana pembelajaran semester, RMK : Rumpun Mata Kuliah, PRODI : Program Studi

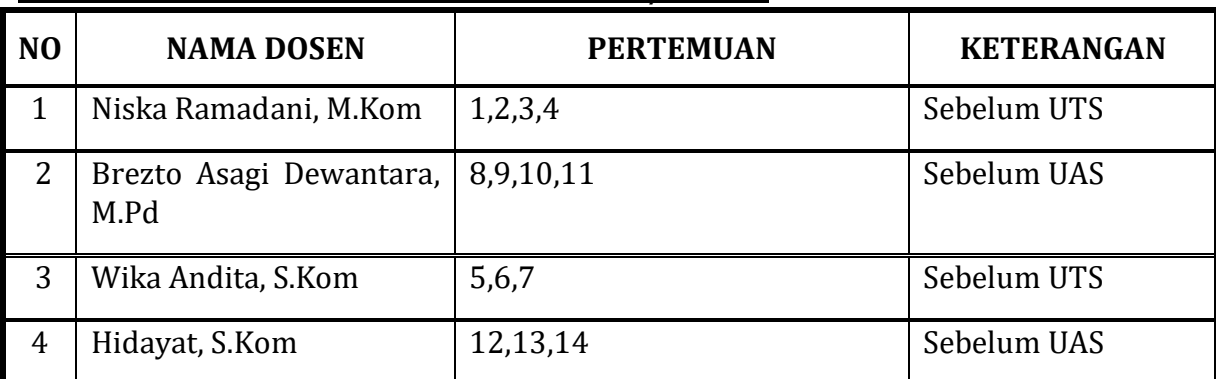

### **DAFTAR PERTEMUAN TATAP MUKA KELAS/LABOR**

#### **WAKTU PERTEMUAN**

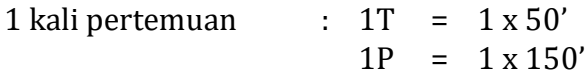

#### **LEMBAR KERJA MAHASISWA**

example:

**I. Tujuan Penugasan**

Mahasiswa mampu menjelaskan tentang aplikasi TPP

#### **II. Uraian Tugas**

- a. Objek Garapan
	- Aplikasi Perangkat Lunak TPP
- b. Batasan yang harus dikerjakan:

Format Penugasan Indivindu dan Kelompok:

- I. Halaman Judul
- II. Kata Pengantar
- III.Bab I Pendahuluan
	- A. Latar Belakang
	- B. Tujuan

IV.Bab II Tinjauan Teoritis

- A. Tempat Pendaftaran Pasien
- B. Implementasi dalam penggunaan aplikasi pendaftaran pasien
- V. Bab III Kesimpulan dan Saran
	- A. Kesimpulan
	- B. Saran
- VI.Daftar Pustaka
- c. Metode/cara pengerjaan (acuan cara pengerjaan)
	- 1. Menjelaskan tentang TPP
	- 2. Menjelaskan tentang tata cara penggunaan aplikasi perangkat lunak TPP

## **III. Kreteria Penilaian**

### **a. Ketepatan Penjelasan (25%)**

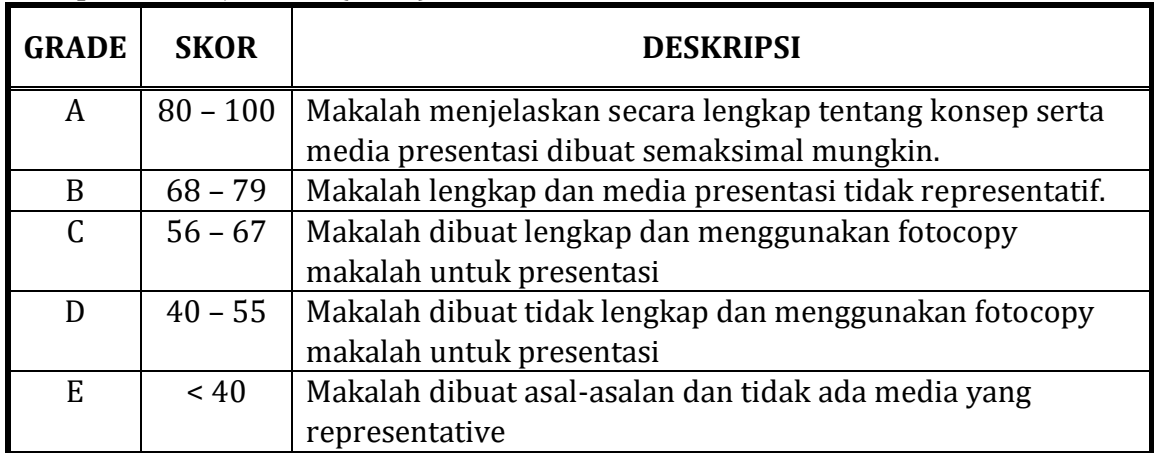

## **b. Ketepatan Materi (25%)**

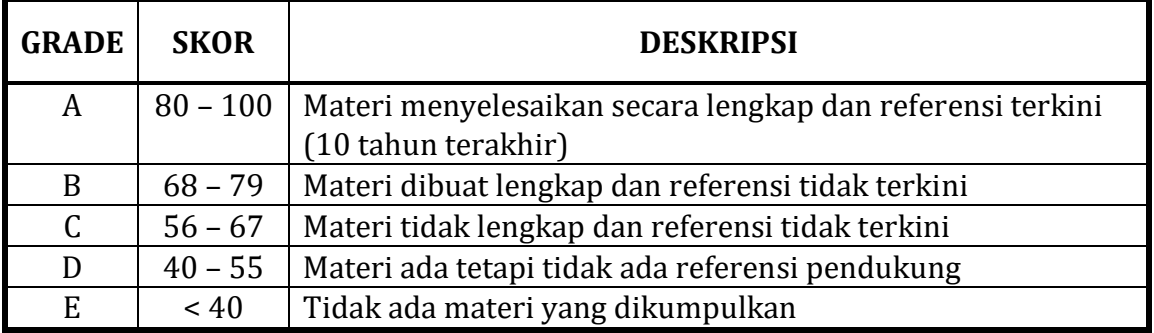

## **c. Komunikasi Tertulis (25%)**

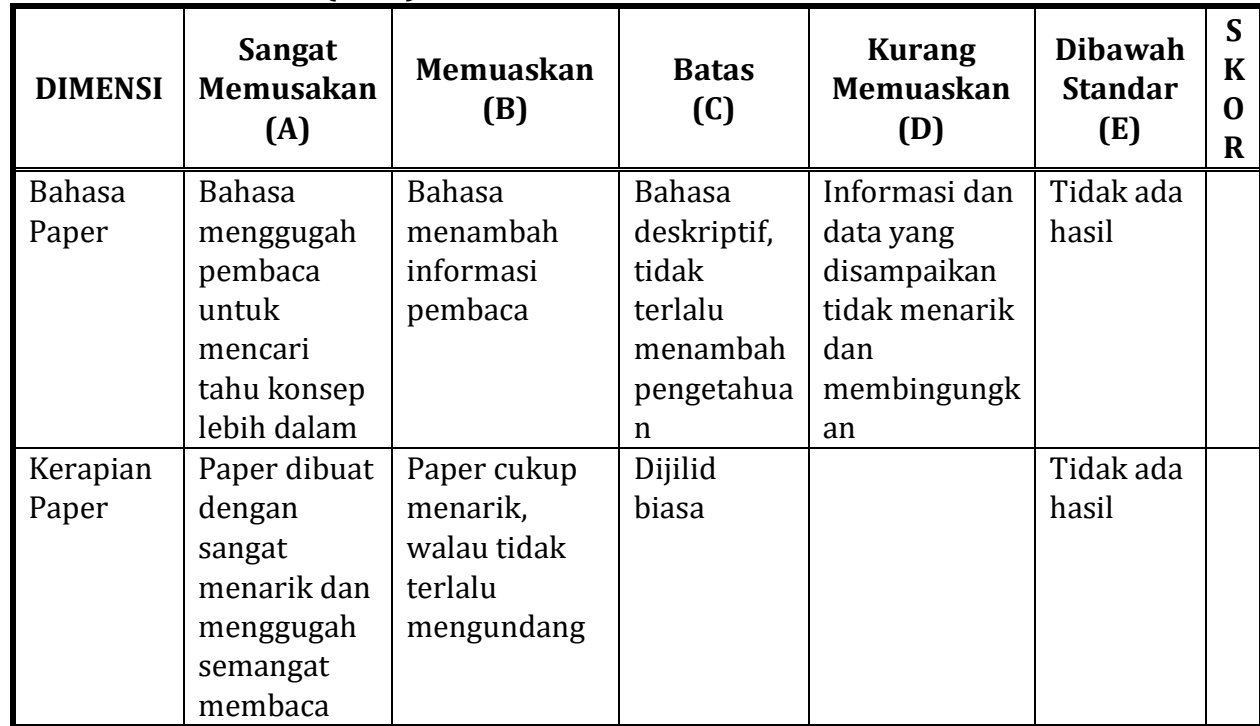

## **d. Komunikasi Lisan (25%)**

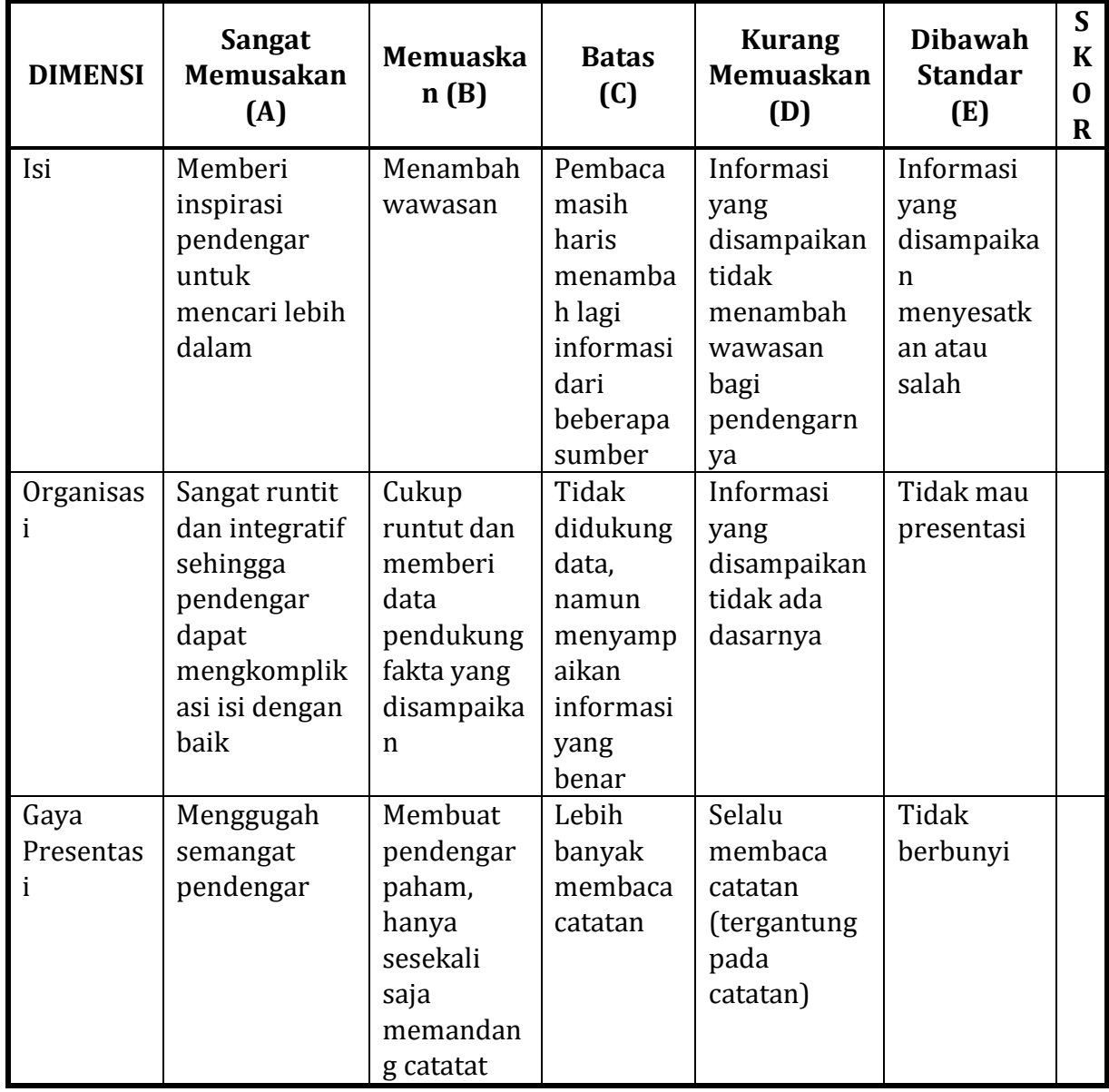